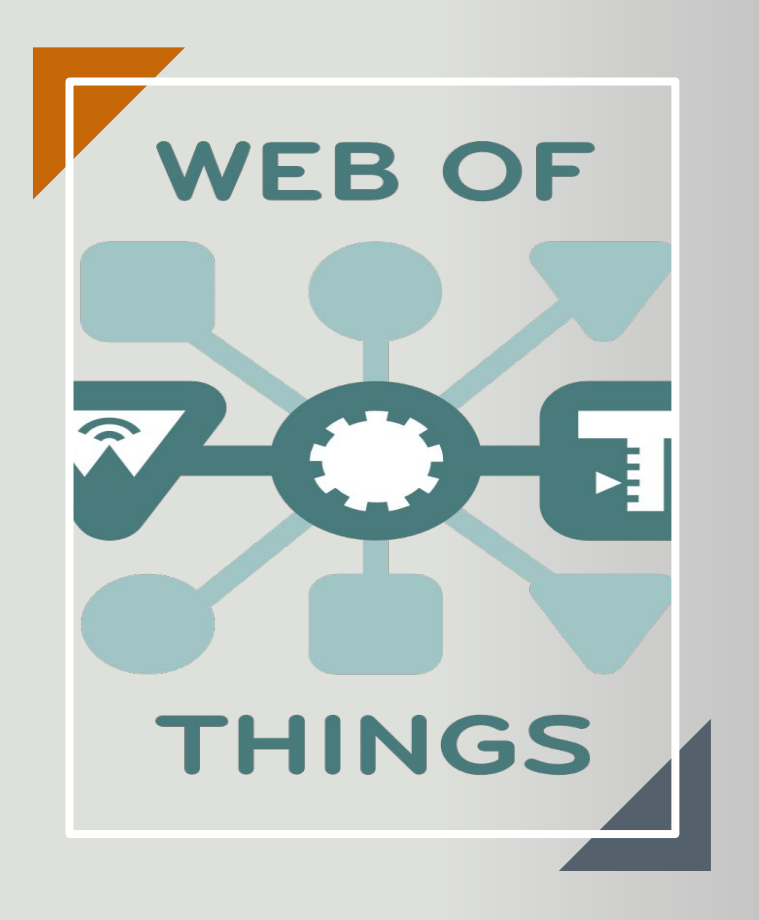

# Web of Things Scripting API

Zoltan Kis, Intel Daniel Peintner, Siemens

June 2019, München

# **Web of Things: Application Layer**

# Internet of Things: Connectivity

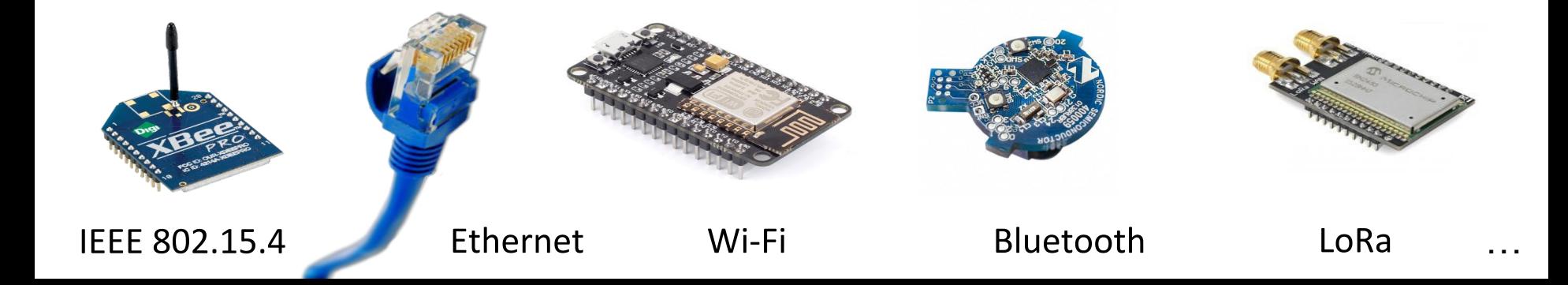

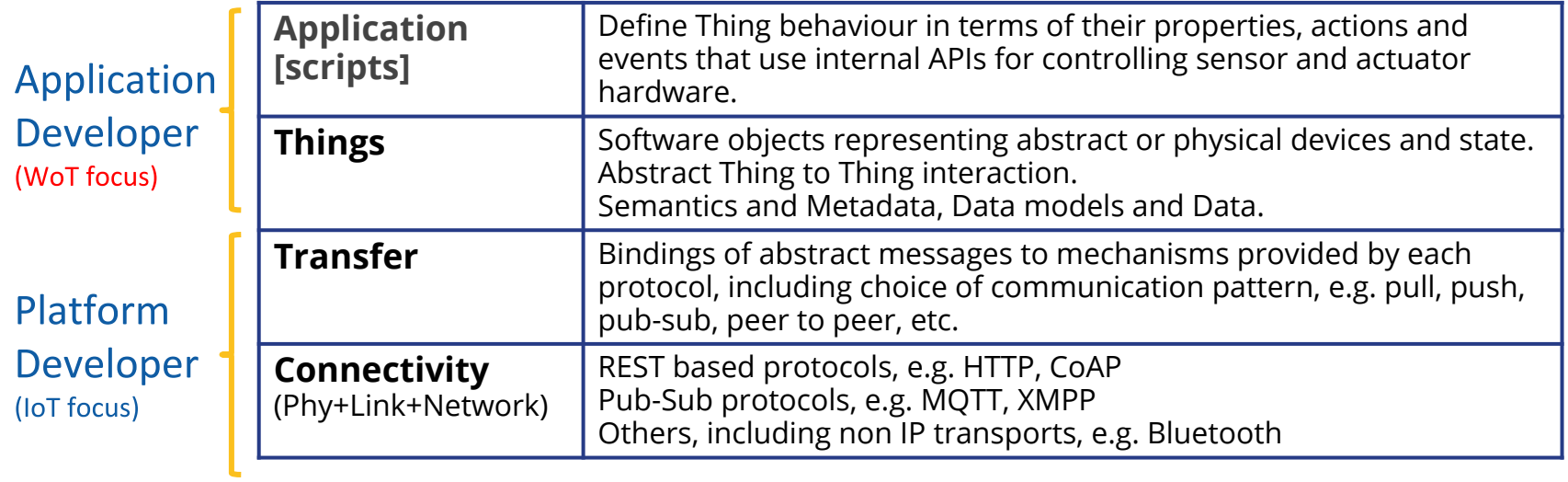

## WoT Concepts: Web vs WoT

WoT is not another IoT platform, but a framework to describe and integrate IoT platforms through the Web.

Web technologies are used on addressing, discovery, access control, data transfer, scripting.

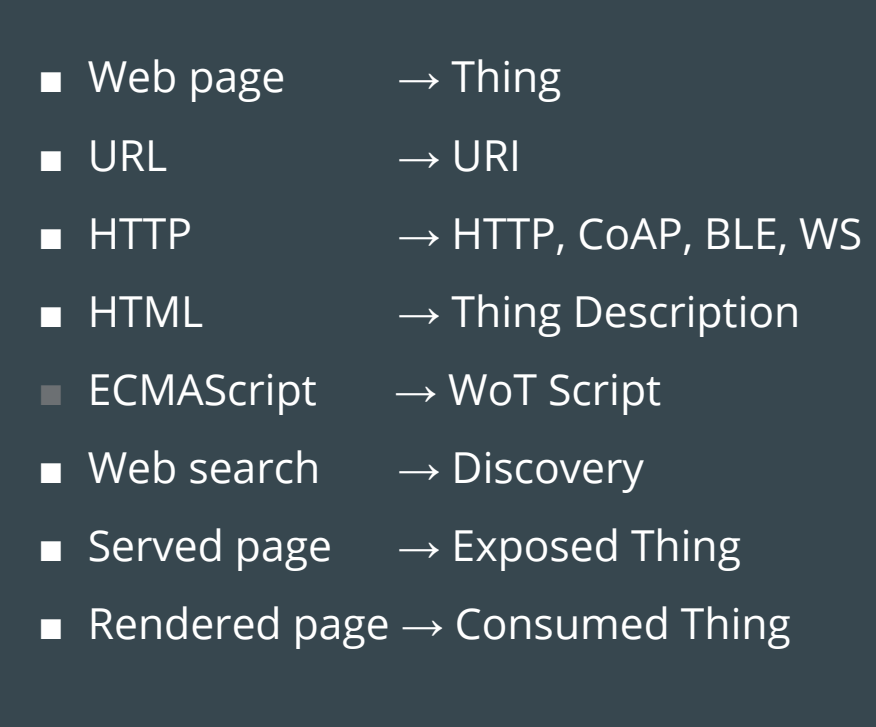

# **WoT Building Blocks**

## **Thing Description (TD)**

Metadata describing the data model, security & interactions.

## **Scripting API**

A standardized API to control Thing interactions and implement behaviour.

## **Protocol Bindings**

Describes how to translate WoT interactions to the underlying protocols.

### **Security & Privacy**

Ensures that all building blocks provide means to describe the security and privacy mechanisms used in underlying platforms.

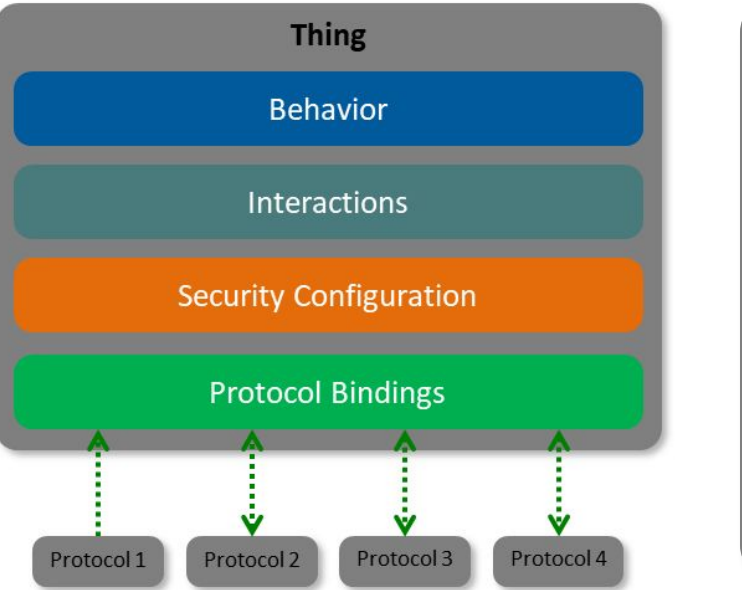

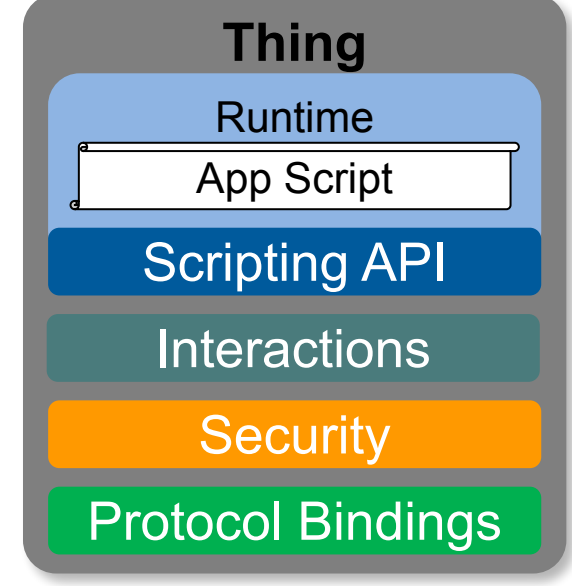

# **WoT Servient with & without Scripting**

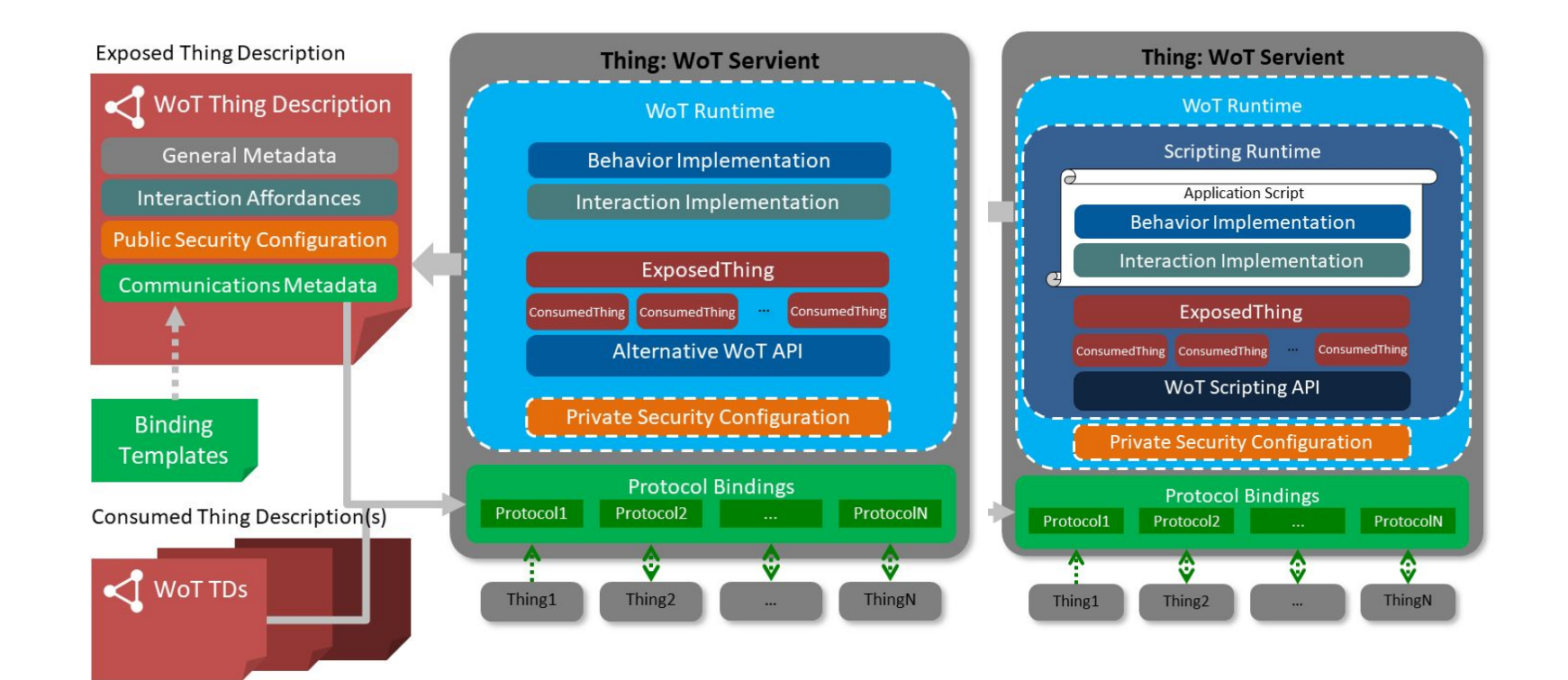

Use cases

# **Native Applications**

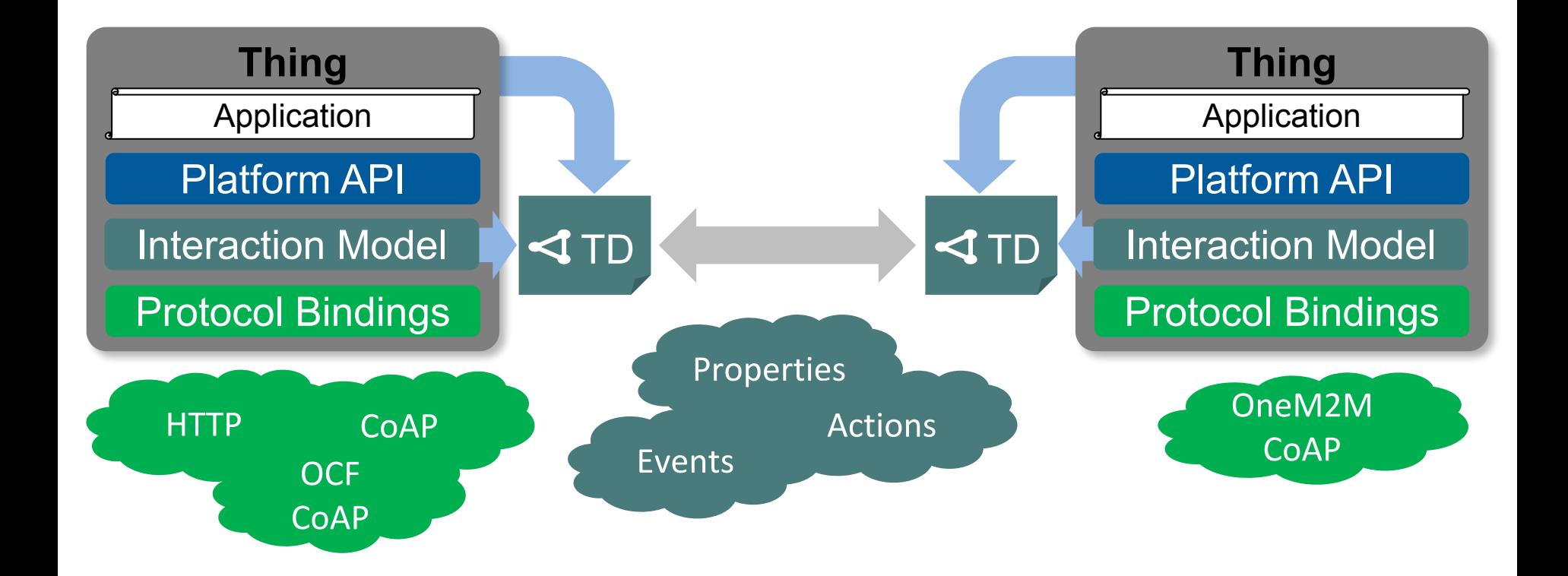

## Gateways Can Automatically Adapt to New Devices

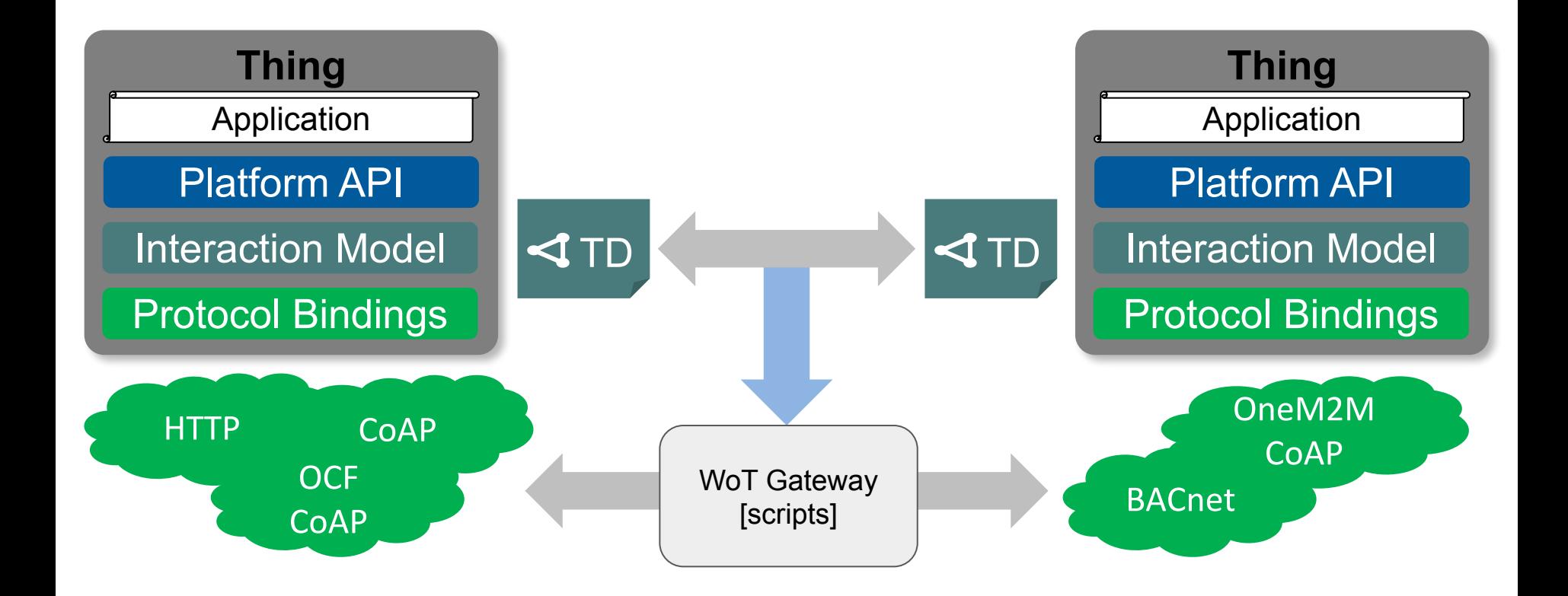

# **TD to Augment Existing Things**

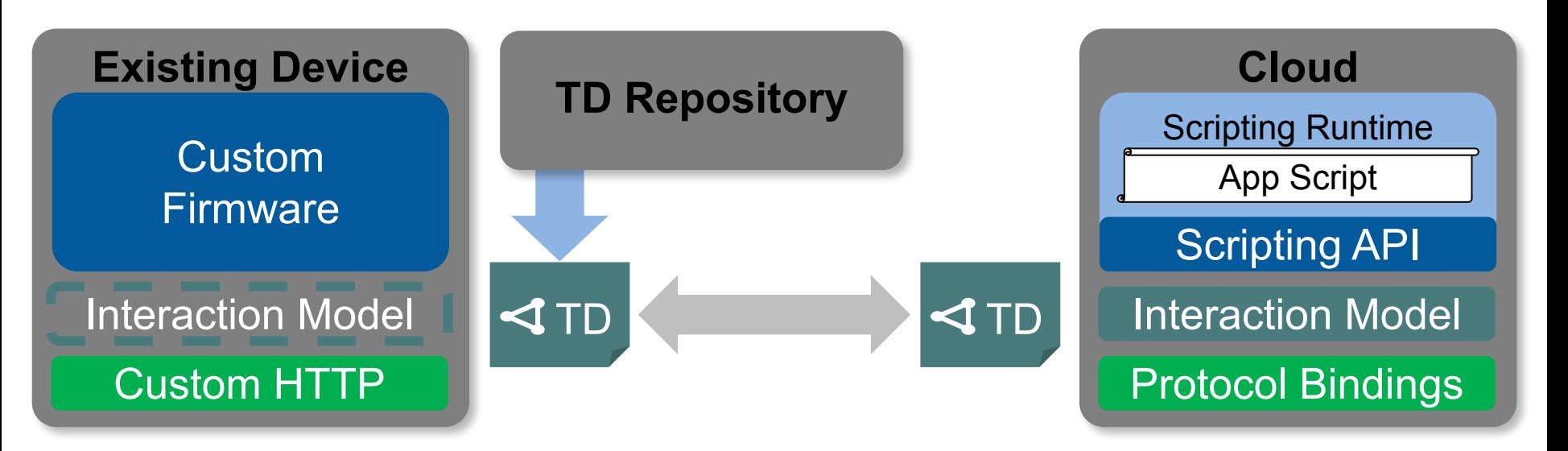

- A WoT Gateway can download a TD that describes an existing device.
- If the protocol is already supported, scripts can already use the device.
- Otherwise the WoT Servient needs updated with the protocol binding (e.g. npm).

# **Coexisting Scripting APIs & implementations**

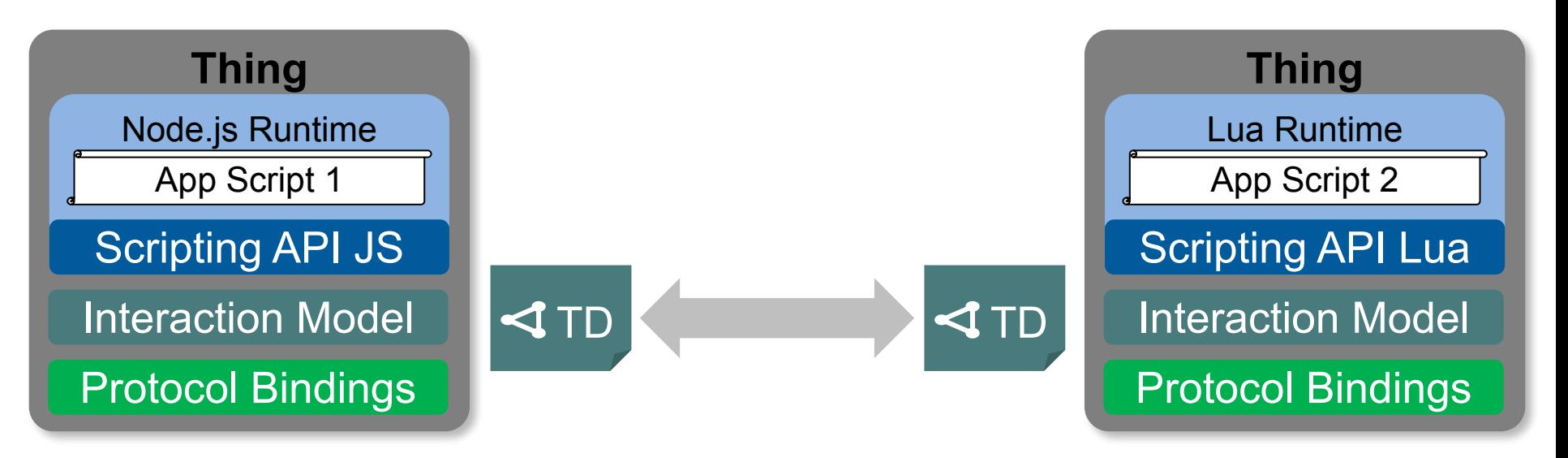

- Simplify application development
- Portable across vendors
- Deployable within the WoT network

# **W3C WoT Big Picture**

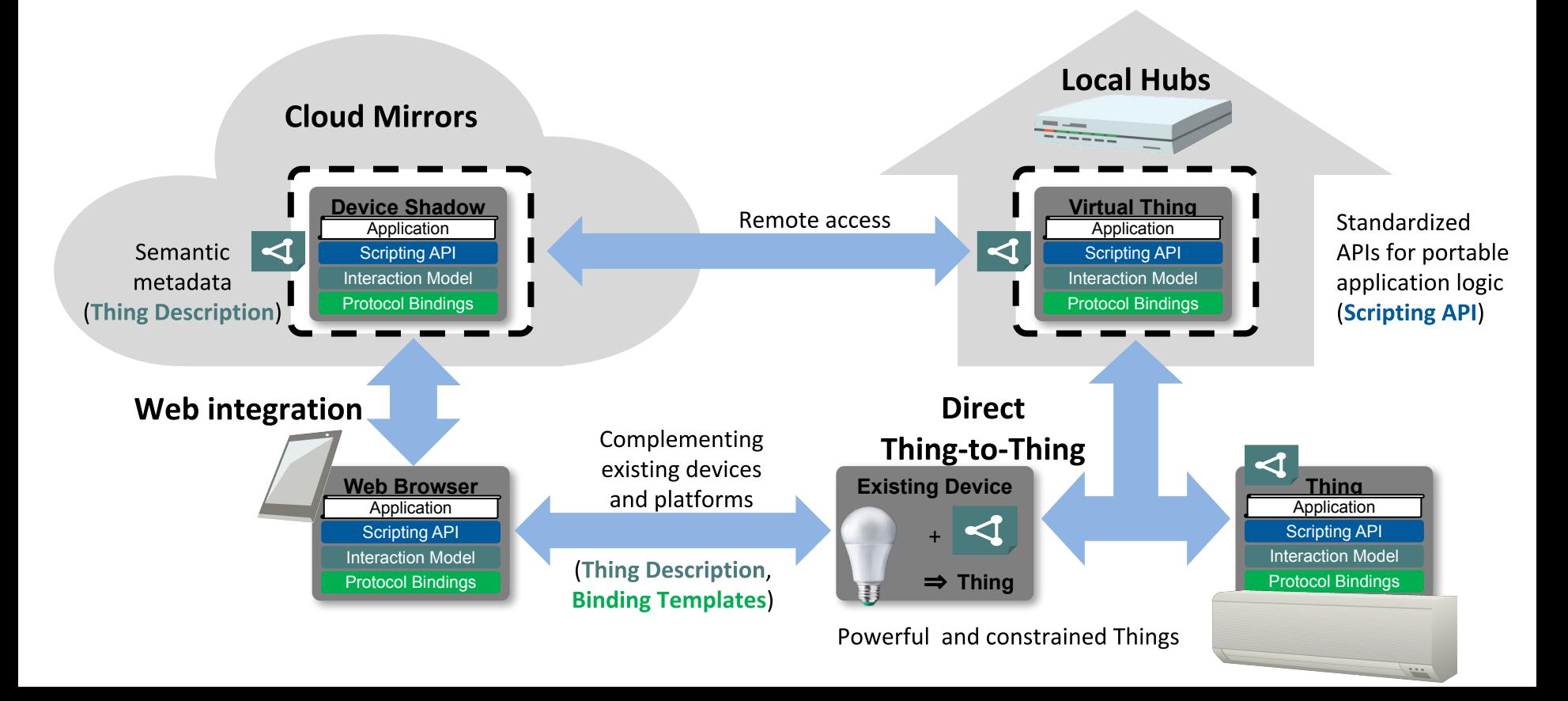

### Servient architecture

## **WoT Stack**

### **Processes**

- WoT Runtime
- **Script execution contexts**
- **Bindings, System adapters**
- System APIs / OS Kernel

### **Special Things**

- **Script Manager Thing**
- **System Access Things** 
	- expose API objects
	- have TDs ⇒ discoverable (introspection)

### **System APIs**

- **Protocol stack/services** (CoAP, HTTP, BLE, OCF, ...)
- file system
- secure storage
- local sensors
- **Local HW API**

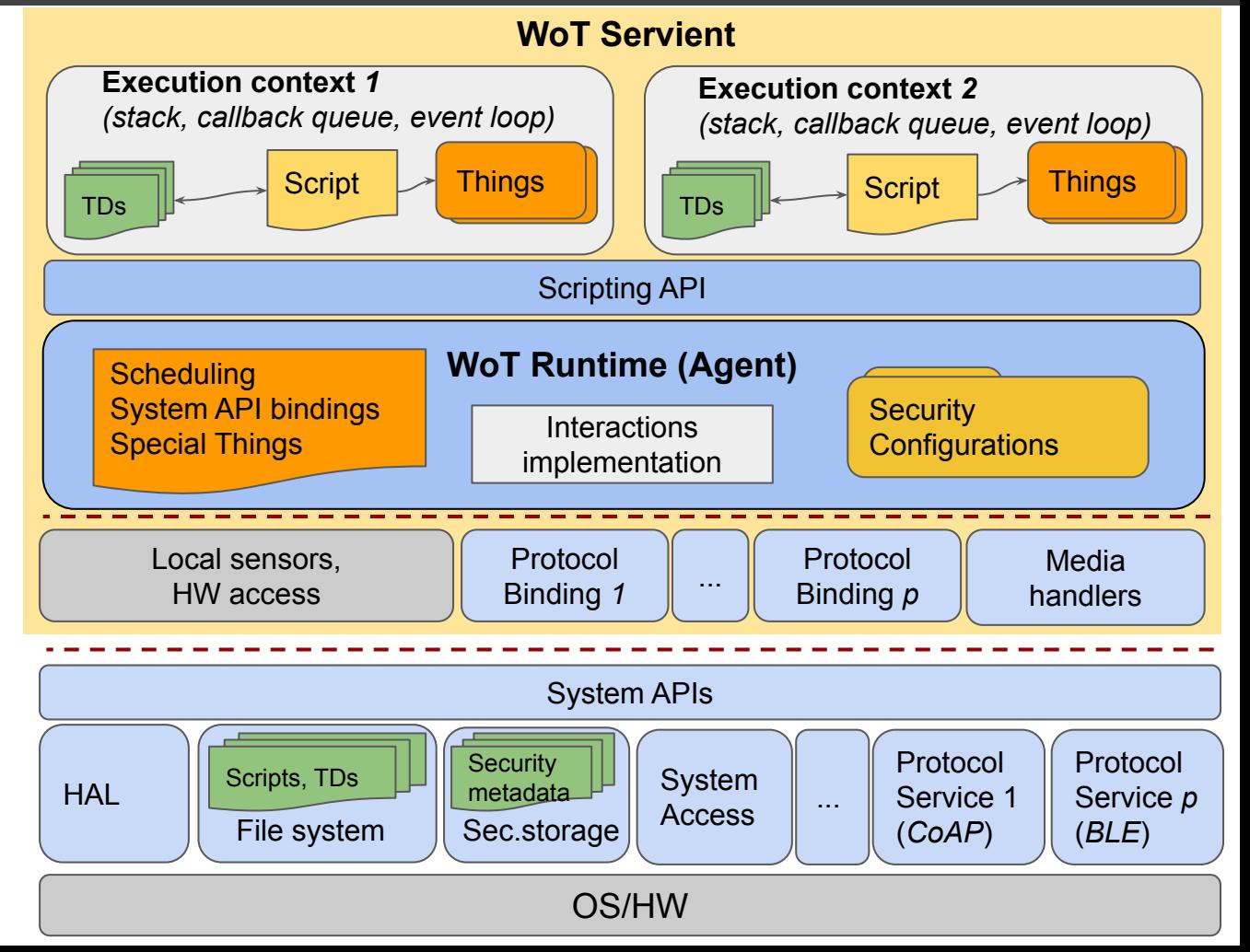

# **WoT Runtime**

### **Script Execution Context (SEC)**

- Single event loop
- Call stack, callback queue
- Runs a single script
- Serialized execution
- Hosts multiple Thing instances

### SEC Definitions

- For **[ECMAScript](https://tc39.github.io/ecma262/#sec-execution-contexts)** (in browsers):
	- Multiple SEC
	- One SEC executed at a time
- For WoT: more like in [Node.js](https://nodejs.org/api/vm.html)
	- SEC may be sandboxed
	- SEC may run in separate containers
		- $\Rightarrow$  SECs may run in parallel

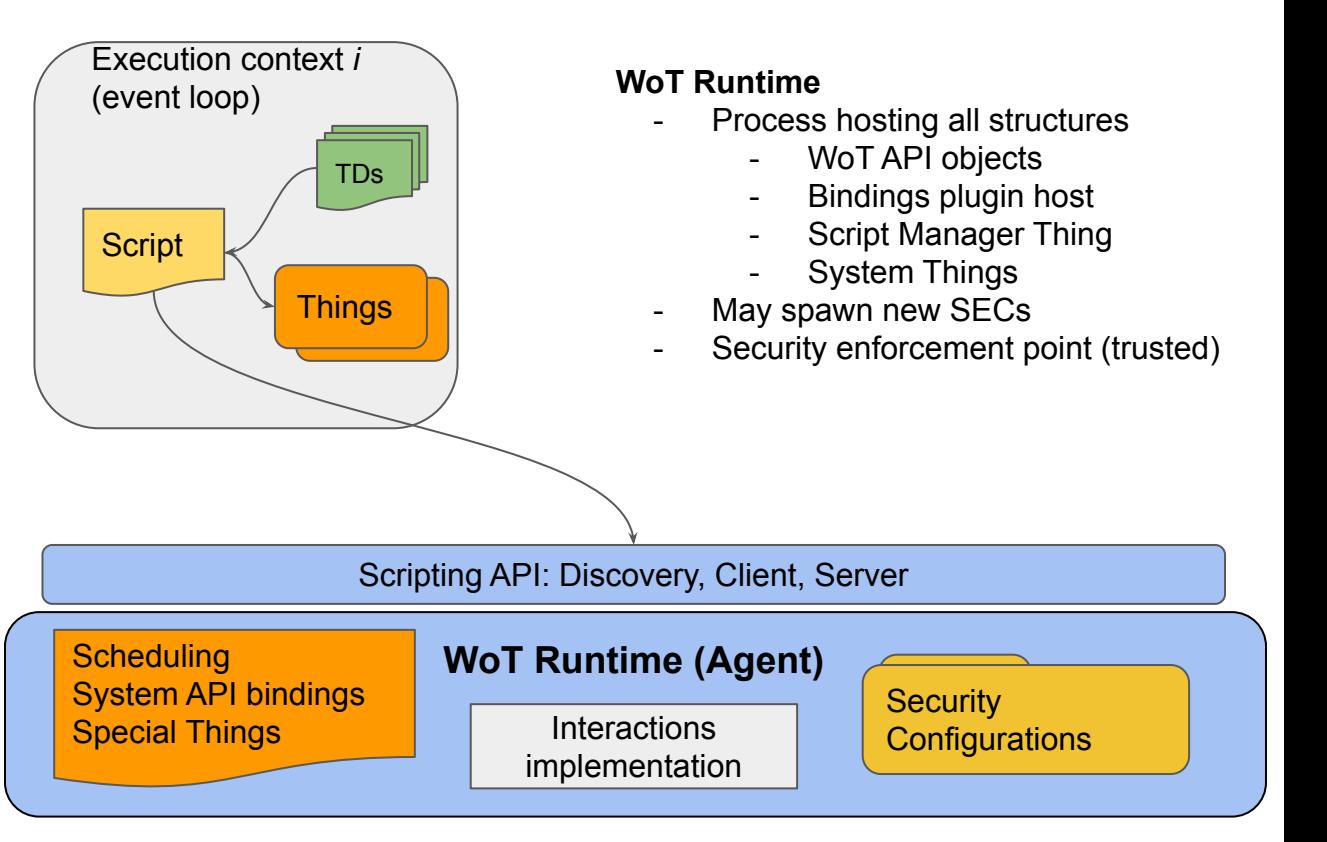

## **WoT Script deployment**

**Scripts** use the Scripting API to interact with

- local and remote Things
- special Things:
	- System APIs, via System Things + bindings
	- Script Manager Thing: save, delete, run, stop, make persistent, ...

Scripts can get to a device by:

- 1. Provisioned (e.g. flashed to the device)
- 2. Using the Script Manager Thing client interface
- 3. By consuming a TD (idea for future development)\*

### (\*)Theoretically, **TDs may contain scripts**

Most deployments will probably use pre-provisioned scripts or no scripts (constrained devices), but gateways/servients could implement Script Manager and System Things.

In practice, most scripts will be deployed to gateways in order to add business logic to use the connected simpler Things.

### **Request to run a script Request to access a Thing**

- network→ system/socket→ binding→ runtime→
- **→ manager/action**
	- $\rightarrow$  *run* script  $\rightarrow$  API $\rightarrow$  runtime
	- → [*fetch* TD: system APIs→
	- $\rightarrow$  bindings $\rightarrow$  socket $\rightarrow$
	- $\rightarrow$  runtime $\rightarrow$  API $\rightarrow$  TD]  $\rightarrow$
	- $\rightarrow$  create Thing + bind to RT
- → **manager/reply**
	- $\rightarrow$  bindings $\rightarrow$  system/socket  $\rightarrow$  network.
- Scripts typically produce:
	- **Thing Descriptions**
	- runtime-bound Thing instances, each having:
		- Properties + getters/setters
		- Event handlers (\*)
		- Action handlers (\*)
		- Mappings to Protocol Bindings

(\*) Integrated with the Execution Context event loop.

 $network \rightarrow socket \rightarrow OS \rightarrow binding \rightarrow runtime \rightarrow displacement$  $\rightarrow$  Thing (process, reply)  $\rightarrow$  API  $\rightarrow$  binding $\rightarrow$  OS  $\rightarrow$  socket $\rightarrow$  network

## Scripting API details

WOT object: discover and create Things Client API: interact with Things Server API: create & expose local Things Examples

### Specification (WG Note)

#### Neb of Things (WoT) Scri x +

 $\leftarrow$   $\rightarrow$   $\mathbb{C}$   $\bullet$  https://zolkis.github.io/wot-scripting-api/#the-wot-object

#### TABLE OF CONTENTS

### **Web of Things (WoT) Scripting API**

W3C Editor's Draft 12 April 2019

#### **This version:**

https://w3c.github.io/wot-scripting-api/

#### **Latest published version:** https://www.w3.org/TR/wot-scripting-api/

Latest editor's draft:

https://w3c.github.io/wot-scripting-api/

#### **Editors:**

Zoltan Kis (Intel) Daniel Peintner (Siemens AG) Johannes Hund (Former Editor, when at Siemens AG) Kazuaki Nimura (Former Editor, at Fuiltsu Ltd.)

#### **Repository:**

On GitHub File a bug

#### **Contributors:**

**Contributors on GitHub** 

Copyright © 2017-2019 W3C® (MIT, ERCIM, Keio, Beihang). W3C liability, trademark and permissive document license rules apply.

#### **Abstract**

The key Web of Things (WoT) concepts are described in the WoT Architecture document. The Web of Things is made of entities (Things) that can describe their capabilities in a machine-interpretable format, the Thing Description (TD) and expose these capabilities through the WoT Interface, that is, network interactions modeled as Properties (for reading and writing values), Actions (to execute remote procedures with or without return values) and Events (for signaling notifications).

Scripting is an optional "convenience" building block in WoT and it is typically used in gateways that are able to run a WoT Runtime and script management, providing a convenient way to extend WoT support to new types of endpoints and implement WoT applications such as Thing Directory.

This specification describes a programming interface representing the WoT Interface that allows scripts to discover and operate Things and to expose locally defined Things characterized by WoT Interactions specified by a script.

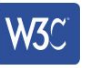

- 1. Introduction
- 2. **Use Cases**
- $2.1$ **Discovery**
- $2.2$ Consuming a Thing
- 2.3 Exposing a Thing
- 3. The wot object
- $3.1$ The ThingDescription type
- $3.2$ Fetching a Thing Description
- 3.3 The ThingInstance type
- $3.4$ The consume () method
- $3.5$ The produce () method
- 3.6 The discover () method

#### 4. The ThingDiscovery interface

- $4.1$ The start() method
- $4.2$ The next () method
- 4.3 The stop() method
- $4.4$ The DiscoveryMethod enumeration
- 4.5 The ThingFilter dictionary
- 4.6 **Discovery Examples**

#### 5. The Consumed Thing interface

- $5.1$ **Constructing ConsumedThing**
- $5.2$ Handling TD change
- 5.3 The InteractionOptions dictionary
- 5.4 The WotListener callback
- 5.5 The readProperty() method
- 5.6 The readMultipleProperties() method
- 5.7 The readAllProperties() method
- 5.8 The writeProperty() method
- 5.9 The writeMultipleProperties() method
- 5.10 The subscribeProperty() method
- 5.11 The unsubscribeProperty() method
- $-$  5.12 The invokeAction() method

```
[SecureContext, Exposed=(Window,Worker)]
interface WOT {
  ConsumedThing consume(ThingDescription td);
   ExposedThing produce(ThingDescription td);
  ThingDiscovery discover(optional ThingFilter filter);
};
```

```
typedef (USVString or object) ThingDescription;
typedef object ThingInstance;
```

```
[Constructor(optional ThingFilter filter), SecureContext,
Exposed=(Window,Worker)]
interface ThingDiscovery {
   readonly attribute ThingFilter? filter;
   readonly attribute boolean active;
   readonly attribute boolean done;
   readonly attribute Error? error;
  void start();
 Promise<object> next();
  void stop();
};
```

```
typedef DOMString DiscoveryMethod;
```

```
dictionary ThingFilter {
   (DiscoveryMethod or DOMString) method = "any";
  USVString? url;
  USVString? query;
   object? fragment;
};
```

```
callback WotListener = void(any data);
dictionary InteractionOptions {
   object uriVariables;
};
```

```
[Constructor(ThingInstance instance), SecureContext, Exposed=(Window,Worker)]
interface ConsumedThing: EventTarget {
  Promise<any> readProperty(DOMString propertyName, optional InteractionOptions options);
   Promise<object> readAllProperties(optional InteractionOptions options);
  Promise<object> readMultipleProperties(sequence<DOMString> propertyNames,
                                          optional InteractionOptions options);
  Promise<void> writeProperty(DOMString propertyName, any value,
                               optional InteractionOptions options);
   Promise<void> writeMultipleProperties(object valueMap,
                                         optional InteractionOptions options);
   Promise<any> invokeAction(DOMString actionName, optional any params,
                             optional InteractionOptions options);
   Promise<void> subscribeProperty(DOMString name, WotListener listener);
   Promise<void> unsubscribeProperty(DOMString name);
  Promise<void> subscribeEvent(DOMString name, WotListener listener);
   Promise<void> unsubscribeEvent(DOMString name);
   readonly attribute ThingInstance instance;
   attribute EventHandler onchange;
};
[Constructor(ThingInstance instance), SecureContext, Exposed=(Window,Worker)]
interface ExposedThing: ConsumedThing {
   ExposedThing setPropertyReadHandler(DOMString name, PropertyReadHandler readHandler);
   ExposedThing setPropertyWriteHandler(DOMString name, PropertyWriteHandler writeHandler);
   ExposedThing setActionHandler(DOMString name, ActionHandler action);
   void emitEvent(DOMString name, any data);
   Promise<void> expose();
  Promise<void> destroy();
};
callback PropertyReadHandler = Promise<any>();
callback PropertyWriteHandler = Promise<void>(any value);
```

```
callback ActionHandler = Promise<any>(any parameters);
```
# **WoT object**

[SecureContext, Exposed=(Window,Worker)]

interface WOT {

ConsumedThing consume(ThingDescription td);

ExposedThing produce(ThingDescription td);

ThingDiscovery discover(optional ThingFilter filter);

};

typedef (USVString or object) ThingDescription;

typedef object ThingInstance;

To create and expose a Thing, we need a TD.

# **Fetching a TD**

### try {

```
 let res = await fetch('https://tds.mythings.biz/sensor11');
  // ... additional checks possible on res.headers
 let td = await res.json(); // could also be res.text()
 let thing = WOT.consume(td);
  console.log("Thing name: " + thing.instance.name);
} catch (err) {
  console.log("Fetching TD failed", err.message);
}
```
To create and expose a Thing, we need a TD.

# **Discovery API**

```
[Constructor(optional ThingFilter filter), SecureContext, Exposed=(Window,Worker)]
interface ThingDiscovery {
   readonly attribute ThingFilter? filter;
   readonly attribute boolean active;
   readonly attribute boolean done;
   readonly attribute Error? error;
  void start();
  Promise<object> next();
  void stop();
```

```
};
```

```
typedef DOMString DiscoveryMethod;
  // "any", "local", "directory", "multicast"
```

```
dictionary ThingFilter {
   (DiscoveryMethod or DOMString) method = "any";
  USVString? url;
  USVString? query;
  object? fragment;
};
```
Discovery provides TDs:

- Things exposed in the local WoT Runtime
- Things listed in a directory service
- Things exposed in a local network.

## **Discovery examples**

```
// Discover Things exposed by local hardware
let discovery = WOT.discover({ method: "local" });
do {
 let td = await discovery.next();
   console.log("Found Thing Description for " + td.name);
 let thing = WOT.consume(td);
   console.log("Thing name: " + thing.instance.name);
} while (!discovery.done);
```

```
// Multicast discovery
let discovery = WOT.discover({ method: "multicast" });
setTimeout() => {
     discovery.stop();
     console.log("Stopped open-ended discovery");
   },
  10000);
```

```
do {
 let td = await discovery.next();
 let thing = WOT.consume(td);
   console.log("Thing name: " + thing.instance.name);
} while (!discovery.done);
```

```
// Discover Things via directory
let discoveryFilter = {
  method: "directory",
  url: "http://directory.wotservice.org"
};
let discovery = WOT.discover(discoveryFilter);
setTimeout() \Rightarrow f discovery.stop();
     console.log("Discovery timeout");
   },
   3000);
do {
  let td = await discovery.next();
   console.log("Found Thing Description for " + td.name);
  let thing = WOT.consume(td);
   console.log("Thing name: " + thing.instance.name);
} while (!discovery.done);
if (discovery.error) {
   console.log("Discovery stopped.");
   console.log("Discovery error: " + error.message);
}
```
## **Client API**

```
[Constructor(ThingInstance instance), SecureContext, Exposed=(Window,Worker)]
interface ConsumedThing: EventTarget {
  Promise<any> readProperty(DOMString propertyName,
                             optional InteractionOptions options);
 Promise<object> readAllProperties(optional InteractionOptions options);
  Promise<object> readMultipleProperties(sequence<DOMString> propertyNames,
                                          optional InteractionOptions options);
   Promise<void> writeProperty(DOMString propertyName, any value,
                               optional InteractionOptions options);
   Promise<void> writeMultipleProperties(object valueMap,
                                         optional InteractionOptions options);
   Promise<any> invokeAction(DOMString actionName, optional any params,
                             optional InteractionOptions options);
  Promise<void> subscribeProperty(DOMString name, WotListener listener);
  Promise<void> unsubscribeProperty(DOMString name);
  Promise<void> subscribeEvent(DOMString name, WotListener listener);
  Promise<void> unsubscribeEvent(DOMString name);
   readonly attribute ThingInstance instance;
   attribute EventHandler onchange;
};
callback WotListener = void(any data);
dictionary InteractionOptions {
  object uriVariables;
};
```
### Once a Thing is found, scripts can

- observe it using events
- change it using properties and actions.

The client needs access rights, but provisioning is out of scope.

## **ConsumedThing example**

```
try {
```

```
 let res = await fetch("https://tds.mythings.org/sensor11");
let td = res.join();
let thing = new ConsumedThird(td);
```

```
await thing.subscribeProperty("temperature", value => {
    console.log("Temperature changed to: " + value);
 });
```

```
await thing.subscribeEvent("ready", eventData => {
     console.log("Ready; index: " + eventData);
     await thing.invokeAction("startMeasurement",
                               { units: "Celsius" });
     console.log("Measurement started.");
  });
} catch(e) {
   console.log("Error: " + error.message);
}
```

```
// Set a timeout for stopping open-ended discovery
setTimeout(() \Rightarrow{
   console.log("Temperature: " +
               await thing.readProperty("temperature"));
   await thing.unsubscribe("ready");
   console.log("Unsubscribed from the 'ready' event.");
}, 10000);
```
## **Server API**

```
[Constructor(ThingInstance instance), SecureContext, Exposed=(Window,Worker)]
```

```
interface ExposedThing: ConsumedThing {
```

```
 ExposedThing setPropertyReadHandler(DOMString name, PropertyReadHandler readHandler);
```
ExposedThing setPropertyWriteHandler(DOMString name, PropertyWriteHandler writeHandler);

ExposedThing setActionHandler(DOMString name, ActionHandler action);

```
 void emitEvent(DOMString name, any data);
```

```
 Promise<void> expose();
```

```
Promise<void> destroy();
```

```
};
```

```
callback PropertyReadHandler = Promise<any>();
callback PropertyWriteHandler = Promise<void>(any value);
callback ActionHandler = Promise\langle any\rangle (any parameters);
```
### A server Thing can

- programmatically create a TD
- define behavior for client requests:
	- get/set Property
	- invoke Action
	- observe Events.

## **ExposedThing counter-example**

```
// Typically a TD is obtained from somewhere, but let's write it now.
let thingDescription = \langle \rangle "name": "mySensor", \
   "@context": [ "http://www.w3.org/ns/td",\
      "https://w3c.github.io/wot/w3c-wot-common-context.jsonld" ],\
  "@type": \lceil "Thing", "Sensor" \rceil, \setminus "geo:location": "testspace", \
  "properties": \{\ \ \ \ \"prop1": \{\ \ \ \ \ "type": "number",\
       "@type": [ "Property", "Temperature" ], \
       "saref:TemperatureUnit": "degree_Celsius" \
 } } }';
```
### try { // note that produce() fails if the TD contains an error let thing = WOT.produce(thingDescription); // Interactions were added from TD // WoT adds generic handler for reading any property // Define a specific handler for a Property thing.setPropertyReadHandler("prop1", () => { return new Promise((resolve, reject) => { let examplePropertyValue = 5; resolve(examplePropertyValue); },  $e \Rightarrow f$  console.log("Error"); }); }); await thing.expose(); } catch(err) { console.log("Error creating ExposedThing: " + err); }

## **ExposedThing with a simple property**

```
 let temperaturePropertyDefinition = {
    type: "number",
    minimum: -50,
    maximum: 10000
 };
  let tdFragment = {
    properties: {
      temperature: temperaturePropertyDefinition
    },
     actions: {
      reset: {
         description: "Reset the temperature sensor",
         input: {
          temperature: temperatureValueDefinition
         },
         output: null,
        forms: []
      },
    },
    events: {
      onchange: temperatureValueDefinition
 }
 };
```
#### try {

```
let thing1 = WOT.produce(tdFragment);
 // Here add customized service handlers
   await thing1.expose();
} catch (err) {
   console.log("Error creating ExposedThing: " + err);
}
```

```
// The Thing can be used right away.
setInterval( async () => {
 let mock = Math.random()*100; let old = await thing1.readProperty("temperature");
  if (old < mock) {
    await thing1.writeProperty("temperature", mock);
 }
}, 1000);
```
## **Consume a Thing, add a property, expose**

}

```
Add an object Property
try {
  // Create a deep copy of thing1 instance
  let instance = JSON.parse(JSON.stringify(thing1.instance));
} catch (err) {
    console.log("Error cloning Thing: " + err);
}
// Create an object that describes a Property
```
**const** statusValueDefinition = { type: "object", properties: { brightness: { type: "number", minimum: 0.0, maximum: 100.0, required: true }, rgb: { type: "array", "minItems": 3, "maxItems": 3, items : { "type" : "number", "minimum": 0, "maximum": 255 } }

};

```
 // Customize the instance of the Thing
   instance["name"] = "mySensor";
   instance.properties["brightness"] = {
     type: "number",
     minimum: 0.0,
     maximum: 100.0,
     required: true,
   };
   instance.properties["status"] = statusValueDefinition;
   instance.actions["getStatus"] = {
     description: "Get status object",
     input: null,
     output: {
       status : statusValueDefinition;
     },
     forms: [...]
   };
   instance.events["onstatuschange"] = statusValueDefinition;
   instance.forms = [...]; // update
// Create a new Thing based on instance.
try {
  var thing2 = WOT.produce(instance);
   // Add customized service handlers here.
   // thing2.instance is now different than instance
   await thing2.expose();
   });
} catch (err) {
    console.log("Error creating ExposedThing: " + err);
```
## node-wot

One implementation of the Scripting API Dual W3C and Eclipse license The *de-facto* reference implementation

# **node-wot** *a* **Scripting API implementation**

- node-wot is an open-source implementation of the WoT Scripting API <http://www.thingweb.io>
- The project can be fully customized using various packages
	- td-tools
	- core
	- bindings (HTTP, CoAP, MQTT, WebSockets, … )
		- Other binding protocols can be added by fulfilling a give API
		- Content codecs (besides JSON, text, and octet-stream) can be added
	- Miscellaneous: demos, command-line interface
- **Facts** 
	- NodeJS implementation in TypeScript
	- Development on GitHub: <https://github.com/eclipse/thingweb.node-wot/>
	- Dual-licensed: [Eclipse Public License v. 2.0](http://www.eclipse.org/legal/epl-2.0) and [W3C Software Notice and](https://www.w3.org/Consortium/Legal/2015/copyright-software-and-document) [Document License](https://www.w3.org/Consortium/Legal/2015/copyright-software-and-document)
	- Available through NPM (packages such as [core](https://www.npmjs.com/package/@node-wot/core), [td-tools](https://www.npmjs.com/package/@node-wot/td-tools), ...)

## **node-wot - Demos and Tools**

- Web UT
	- node-wot can be used as a browser-side JavaScript library (~160kB JS code)
	- <http://plugfest.thingweb.io/webui/>
- TD Playground
	- Tool to check the validity of a TD
	- Performs both syntactic checks and semantic checks
	- <http://plugfest.thingweb.io/playground/>
- TD Directory
	- REST interface to add, update and query TDs for discovery purposes
	- <http://plugfest.thingweb.io>

## **Contributions** welcome!

- Thing Description Examples, recipes, etc
- **•** Security

 The work just got started Interoperability between deployments Best practices

- Runtime and Scripting
	- Implementations Examples Browser use cases
- Applications